## **ESTADO DE SANTA CATARINA PREGÃO PRESENCIAL MUNICIPIO DE XANXERE** Nr.: 16/2015 - PR 83.009.860/0001-13 CNPJ: Processo Administrativo: **RUAJOSE DE MIRANDA RAMOS. 455** Processo de Licitação: CEP. 89820-000 Xanxerê SC Data do Processo:

27/2015 27/2015 19/02/2015

Folha 1/1

## <u>OBJETO DA LICITAÇÃO:</u>

Contratação de empresa para fornecimento de Alimentação, Bebidas (água e refrigerante). Decoração do local do evento, Filmagem incluindo a transmissão do evento, sonorização, painel de led e fotos, para a realização da Premiação do Movimento Econômico.

## ATA DE RECEBIMENTO E ABERTURA DE DOCUMENTAÇÃO Nr.

Ao(s) 6 de Março de 2015, às 14:12 horas, na sede da(o) MUNICIPIO DE XANXERE reuniram-se o Pregoeiro e sua Equipe de Apoio, designada pela(o) Decreto nº 218, para dar continuidade no Processo Licitatório nº 27/2015, Licitação nº 16/2015 - PR, na modalidade de PREGÃO PRESENCIAL

Estiveram presentes no ato de abertura, os membros da comissão e representante(s) da(s) empresa(s) abaixo:

BANDEIRA LOCADORA DE MATERIAIS E EQUIPAM. PARA EVE (7012), FABIANO SOMENSI ME (10342).

Inicialmente procedeu-se a leitura do teor das mesmas com os esclarecimentos e análise necessários, por ordem de entrada e, rubricadas toda documentação atinente, tendo seguinte parecer da comissão a  $\circ$ 

- Passou-se o exame da documentação apresentada e verificou-se que os proponentes classificados para essa fase do certame cumpriram com todos os requisitos de habilitação definidos no item 11 do Edital. A Pregoeira declara como vencedores os proponentes dados como melhores classificados na ata de abertura das propostas. A Pregoeira informou que havendo intenção de interpor recurso os proponentes devem manifestar-se, lavrando-se em ata o motivo e abrindo-se o prazo recursal, tendo em vista que, nenhum dos proponentes manifestou intenção de recurso. A pregoeira declara encerrada a presente sessão.

Nada mais havendo a constar, lavrou-se o presente termo que será assinado pelos presentes.

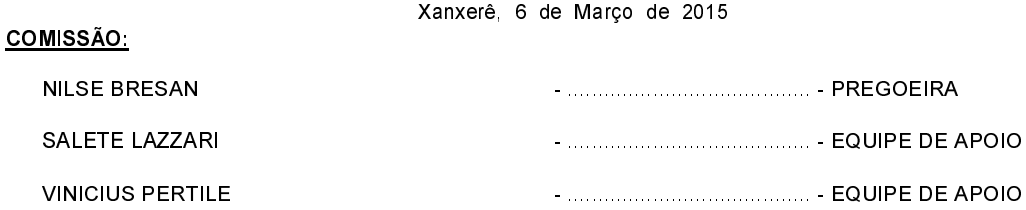